## **Министерство науки и высшего образования РФ**

## **ФГБОУ ВО Уральский государственный лесотехнический университет**

## **Инженерно-технический институт**

*Кафедра [механической обработки древесины](http://usfeu.ru/struktura/instituty/institut-lesnogo-biznesa-ilb/kafedry/kafedra-upravleniya-v-tehnicheskih-sistemah-i-innovacionnyh-tehn/)*

## **Рабочая программа дисциплины**

включая фонд оценочных средств и методические указания для самостоятельной работы обучающихся

## **Б1.О.15 – Деревообрабатывающее оборудование с ЧПУ**

Направление подготовки 35.04.02 Технология лесозаготовительных и деревоперерабатывающих производств Направленность (профиль) – "Технология деревообработки" Квалификация – магистр Количество зачётных единиц (часов) – 3 (108)

г. Екатеринбург, 2023

/С.В. Щепочкин/ Разработчик программы: к.т.н., доцент\_ Mh

Рабочая программа утверждена на заседании кафедры механической обработки древесины (протокол № 7 от «01» февраля 2023 года).

Зав. кафедрой СШаз М.В. Газеев/

Рабочая программа рекомендована к использованию в учебном процессе методической комиссией инженерно-технического института (протокол № 6 от «02» февраля 2023 года).

Председатель методической комиссии ИТИ А.А. Чижов/

Рабочая программа утверждена директором инженерно-технического института

Директор ИТИ /Е.Е. Шишкина/

«03» февраля 2023 года

 $\sqrt{2}$ 

## *Оглавление*

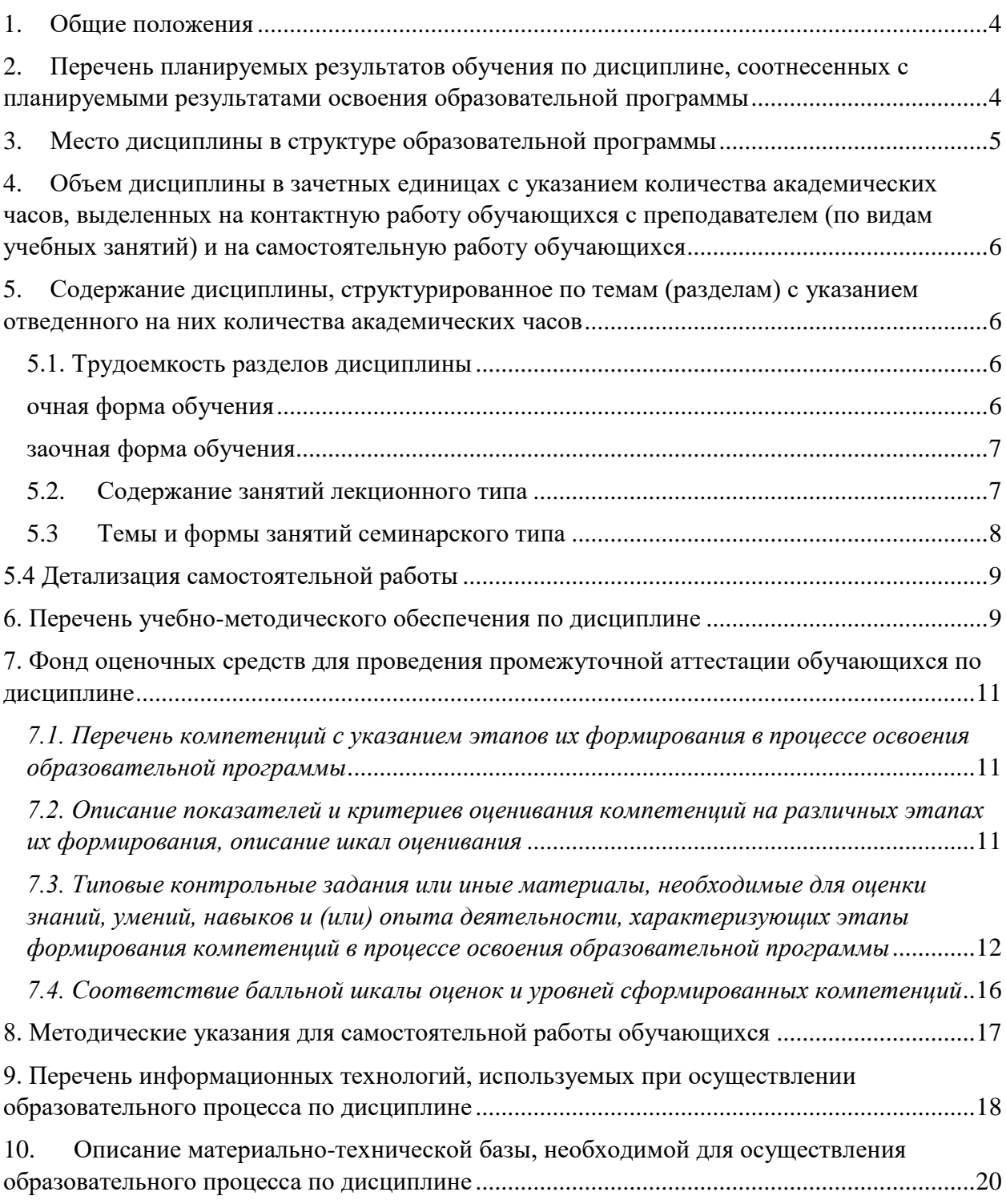

## **1. Общие положения**

<span id="page-3-0"></span>Дисциплина «Деревообрабатывающее оборудование с ЧПУ» относится к блоку Б1 учебного плана, входящего в состав образовательной программы высшего образования 35.04.02 – Технология лесозаготовительных и деревоперерабатывающих производств (профиль - технология деревообработки).

Нормативно-методической базой для разработки рабочей программы учебной дисциплины «Деревообрабатывающее оборудование с ЧПУ» являются:

 Федеральный закон "Об образовании в Российской Федерации", утвержденный приказом Минобрнауки РФ № 273-ФЗ от 29.12.2012.

– Приказ Минобрнауки России № 301 от 05.04.2017 г. Об утверждении порядка организации и осуществления образовательной деятельности по образовательным программам высшего образования - программам бакалавриата, программам специалитета, программам магистратуры.

 Приказ Министерства труда и социальной защиты от 21.12.2015 г. № 1050н «Об утверждении профессионального стандарта «Специалист-технолог деревообрабатывающих и мебельных производств».

 Федеральный государственный образовательный стандарт высшего образования (ФГОС ВО) по направлению подготовки 35.04.02 «Технология лесозаготовительных и деревоперерабатывающих производств» (уровень магистратура), утвержденный приказом Министерства образования и науки РФ № 735 от 01.08.2017.

 Учебные планы образовательной программы высшего образования направления 35.04.02 – Технология лесозаготовительных и деревоперерабатывающих производств (профиль - технология деревообработки), подготовки магистров по очной и заочной формам обучения, одобренный Ученым советом УГЛТУ (протокол №2 от 20.02.2020) и утвержденный ректором УГЛТУ (20.02.2020).

Обучение по образовательной программе 35.04.02 – Технология лесозаготовительных и деревоперерабатывающих производств (профиль - технология деревообработки) осуществляется на русском языке.

#### <span id="page-3-1"></span>**2. Перечень планируемых результатов обучения по дисциплине, соотнесенных с планируемыми результатами освоения образовательной программы**

Планируемыми результатами обучения по дисциплине являются знания, умения, владения и/или опыт деятельности, характеризующие этапы/уровни формирования компетенций и обеспечивающие достижение планируемых результатов освоения образовательной программы в целом.

**Цель дисциплины –** изучить принцип работы деревообрабатывающего оборудования с ЧПУ и научить составлять управляющие программы в ручном режиме и по ArtCAM

Задачи дисциплины:

- изучить функциональные узлы и конструкцию станков с ЧПУ;

- освоить навыки составления управляющей программы вручную;

- ознакомиться с составлением управляющей программы в пакете ArtCAM или другой САМ программы;

- получить практические навыки загрузки программ и обработки изделий на станке с ЧПУ.

#### **Процесс изучения дисциплины направлен на формирование следующих общепрофессиональных компетенций:**

 **ОПК-3** способен разрабатывать и реализовывать новые эффективные технологии в профессиональной деятельности.

## **В результате изучения дисциплины обучающийся должен:**

#### *знать:*

- основные методы и способы разработки новых эффективных технологий в лесозаготовительной и деревоперерабатывающей промышленности с использованием станков с ЧПУ;

**-** основные методики определения эффективности работы на станках с ЧПУ *уметь:*

- анализировать и составлять управляющие программы для станков с ЧПУ в области профессиональной деятельности.

#### *владеть:*

- навыками использования информационных ресурсов и технологий для работы на станках с ЧПУ.

### **3. Место дисциплины в структуре образовательной программы**

<span id="page-4-0"></span>Данная учебная дисциплина относится к обязательной части, что означает формирование в процессе обучения у обучающийсяа основных профессиональных знаний и компетенций в рамках выбранного профиля.

Освоение данной дисциплины является необходимой основой для последующего изучения дисциплин ОПОП и написания выпускной квалификационной работы.

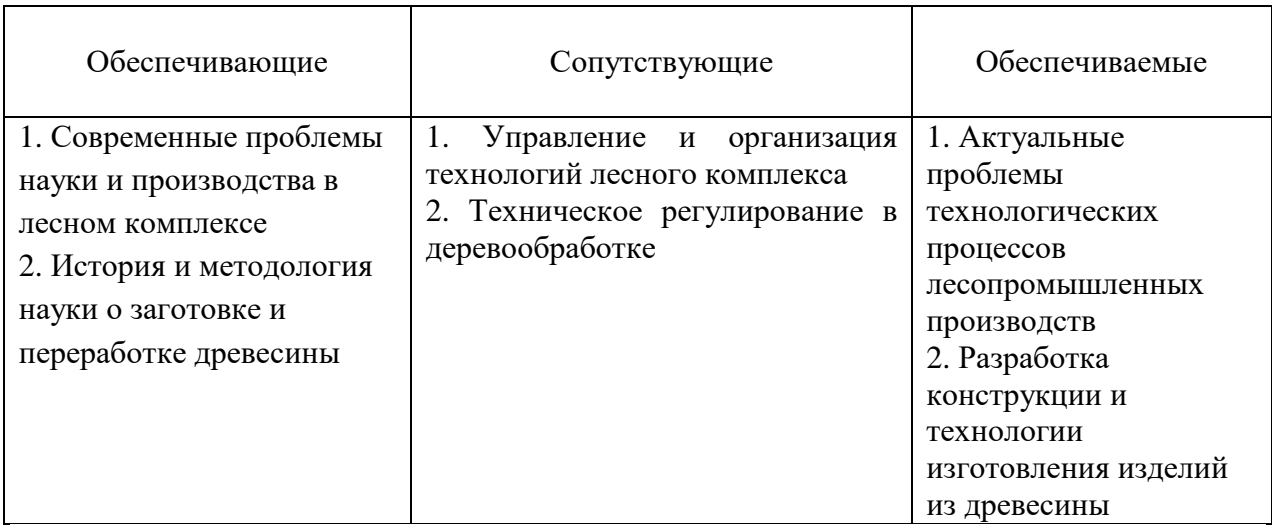

*Перечень обеспечивающих, сопутствующих и обеспечиваемых дисциплин*

Указанные связи дисциплины дают обучающемуся системное представление о комплексе изучаемых дисциплин в соответствии с ФГОС ВО, что обеспечивает требуемый теоретический уровень и практическую направленность в системе обучения и будущей деятельности выпускника.

<span id="page-5-0"></span>**4. Объем дисциплины в зачетных единицах с указанием количества академических часов, выделенных на контактную работу обучающихся с преподавателем (по видам учебных занятий) и на самостоятельную работу обучающихся**

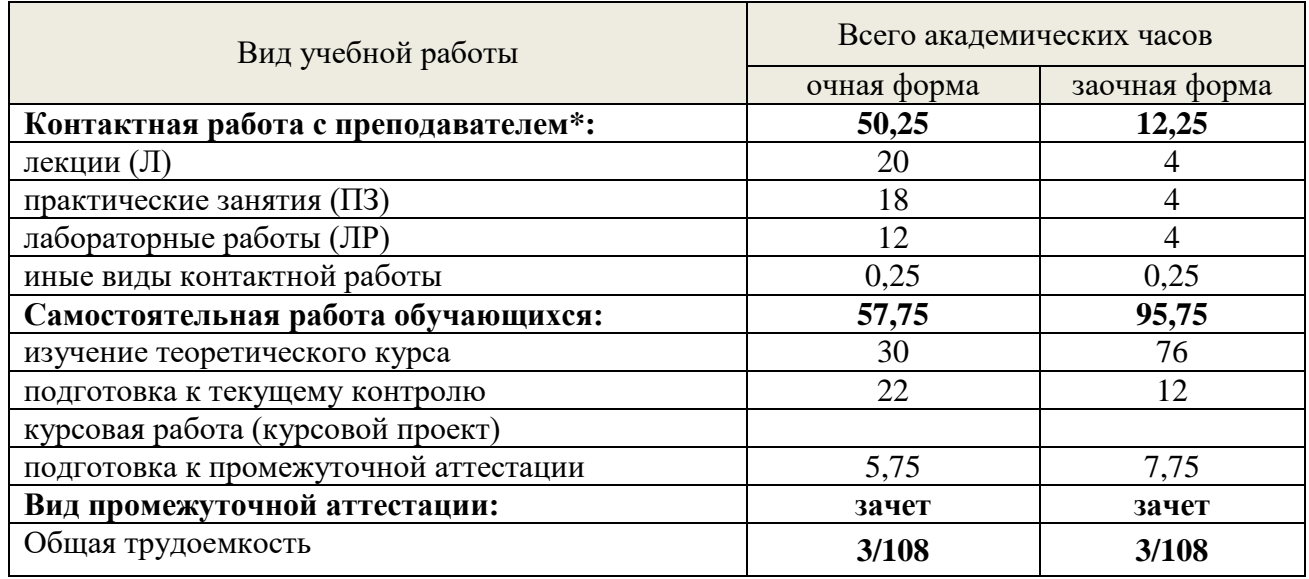

Общая трудоемкость дисциплины

\*Контактная работа обучающихся с преподавателем, в том числе с применением дистанционных образовательных технологий, включает занятия лекционного типа, и (или) практические занятия, лабораторные работы, и (или) групповые консультации, и (или) индивидуальную работу обучающегося с преподавателем, а также аттестационные испытания промежуточной аттестации. Контактная работа может включать иные виды учебной деятельности, предусматривающие групповую и индивидуальную работу обучающихся с преподавателем. Часы контактной работы определяются Положением об организации и проведении контактной работы при реализации образовательных программ высшего образования, утвержденным Ученым советом УГЛТУ от 25 февраля 2020 года.

### <span id="page-5-1"></span>**5. Содержание дисциплины, структурированное по темам (разделам) с указанием отведенного на них количества академических часов**

#### **5.1. Трудоемкость разделов дисциплины**

# **очная форма обучения**

<span id="page-5-3"></span><span id="page-5-2"></span>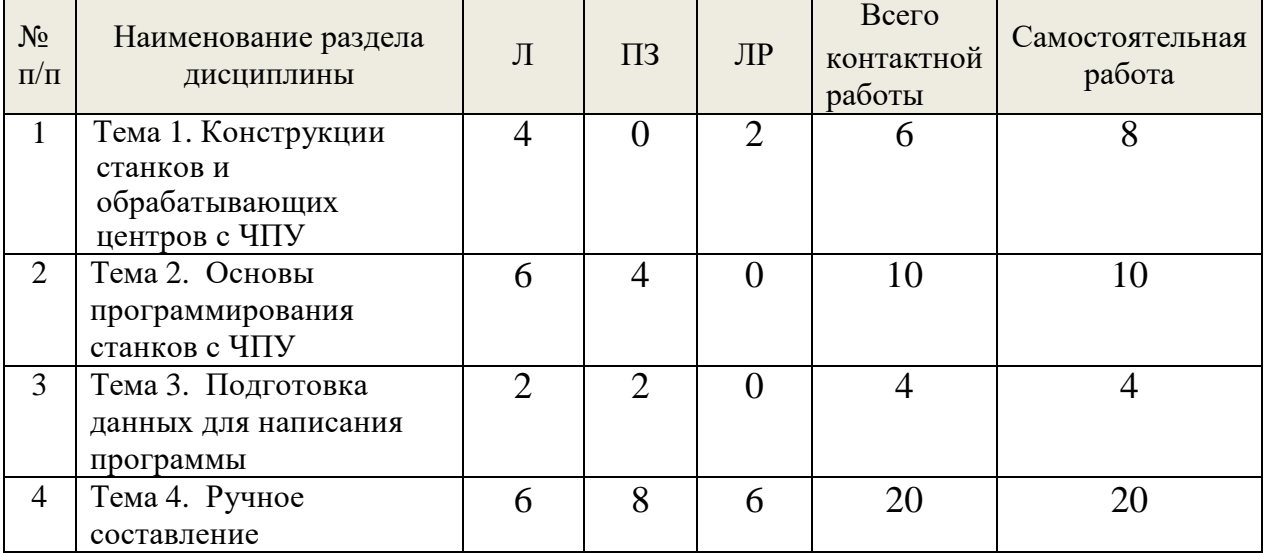

6

Деревообрабатывающее оборудование с ЧПУ

| управляющих программ<br>и обработка изделий                                             |     |    |  |      |      |
|-----------------------------------------------------------------------------------------|-----|----|--|------|------|
| Тема 5. Автоматизация<br>разработки управляющих<br>программ с помощью<br>CAD/CAM систем |     |    |  | 10   |      |
| Итого по разделам:                                                                      | 20  | 18 |  | 50   |      |
| Промежуточная аттестация                                                                |     |    |  | 0,25 | 5,75 |
| Всего:                                                                                  | 108 |    |  |      |      |

#### **заочная форма обучения**

<span id="page-6-0"></span>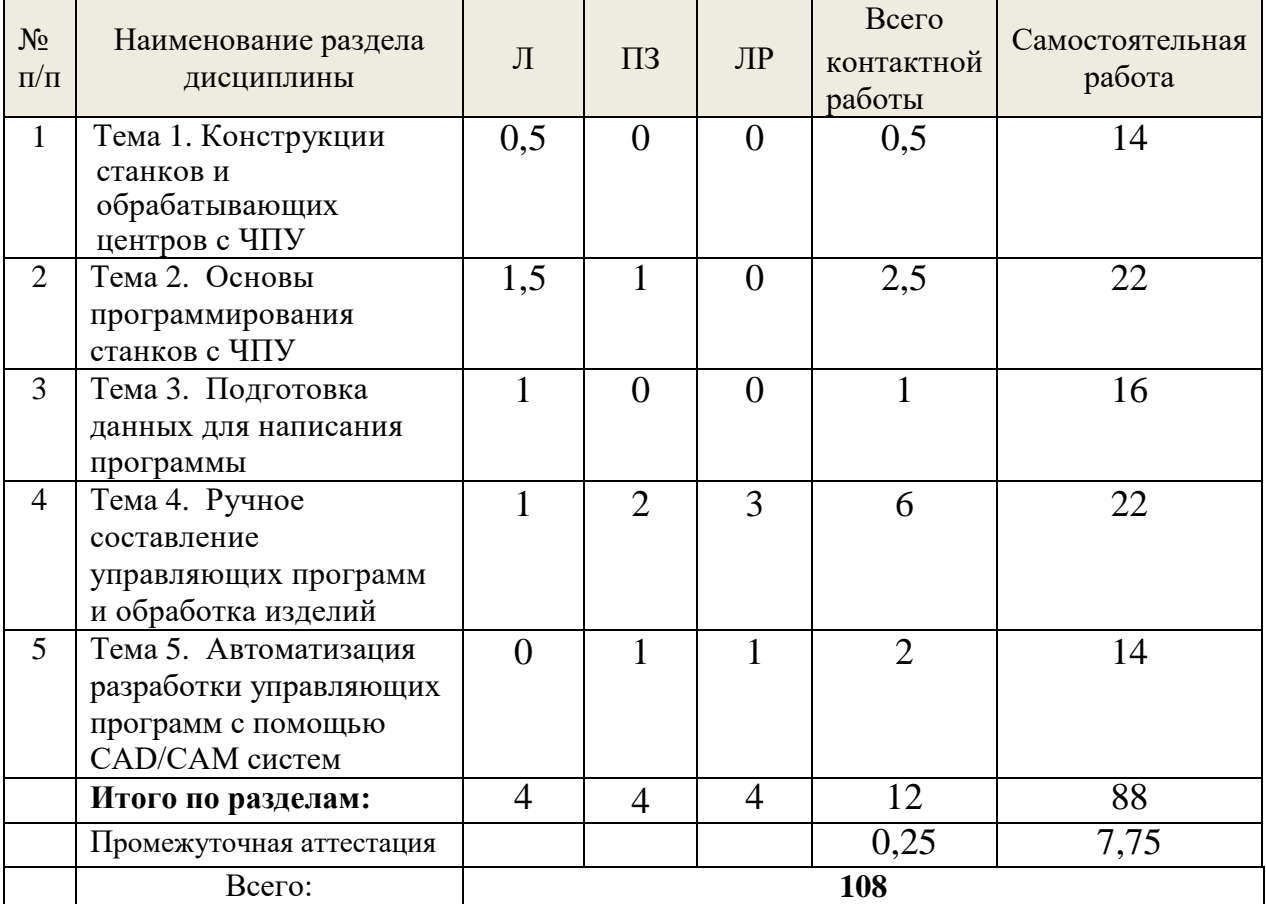

#### **5.2. Содержание занятий лекционного типа**

## <span id="page-6-1"></span>**Тема 1. Конструкции станков и обрабатывающих центров с ЧПУ** Введение.

Типы станков с ЧПУ. Общие сведения о станках. Классификация. Конструкция станков с ЧПУ, общий вид, схема, техническая характеристика. Функциональные механизмы станка. Механизм базирования, направляющие оси, ходовые винты, шаговые двигатели, главный шпиндель. Магазин режущих инструментов.

Система ЧПУ: подсистема управления, контроллер, подсистема обратной связи.

Управление станком. Программы управления VicStudioTM и Mach 3. Окно программы. Ручное управление. Системы координат станка, детали, режущего инструмента. Направление осей.

### **Тема 2. Основы программирования станков с ЧПУ**

Структура управляющей программы. Кадр, слово данных, модальность слов. Подготовительные и вспомогательные функции. Контрольные точки траектории движения режущего инструмента. Измерение в абсолютной и относительной (инкрементальной) системах координат.

Интерполяция линейная и круговая. Способы программирования перемещений по окружности и ее элементам. Примеры.

Коррекция размеров фрезы. Правила коррекции радиуса фрезы, длины фрезы. **Тема 3. Подготовка данных для написания программы**

Сбор информации об обрабатываемом изделии: материал, требования к точности и качеству обработки. Выбор инструмента. Расчет рационального режима резания с учетом энергопотребления и максимальной производительности. Учет направления перерезания волокон древесины при резании. Выбор направления обработки заготовки. Режимы резания плитных материалов. Сверление отверстий.

**Тема 4. Ручное составление управляющих программ и обработка изделий**

Методика написания управляющих программ. Примеры. Перенос программы на станок. Редактирование программы на станке. Обработка изделия на станке.

## **Тема 5. Автоматизация разработки управляющих программ с помощью CAD/CAM систем**

Типы CAD/CAM программ, используемых для создания управляющих программ для станков с ЧПУ. Порядок создания управляющих программ с использованием CAD/CAM систем. Возможности программ БАЗИС-МЕБЕЛЬЩИК, ADEM и ArtCAM для подготовки управляющих программ для станков с ЧПУ. Самостоятельное создание управляющей программы с использованием программы ArtCAM. Проверка работоспособности составленной программы на станке с ЧПУ.

#### **5.3 Темы и формы занятий семинарского типа**

<span id="page-7-0"></span>Учебным планом по дисциплине предусмотрены практические и лабораторные занятия.

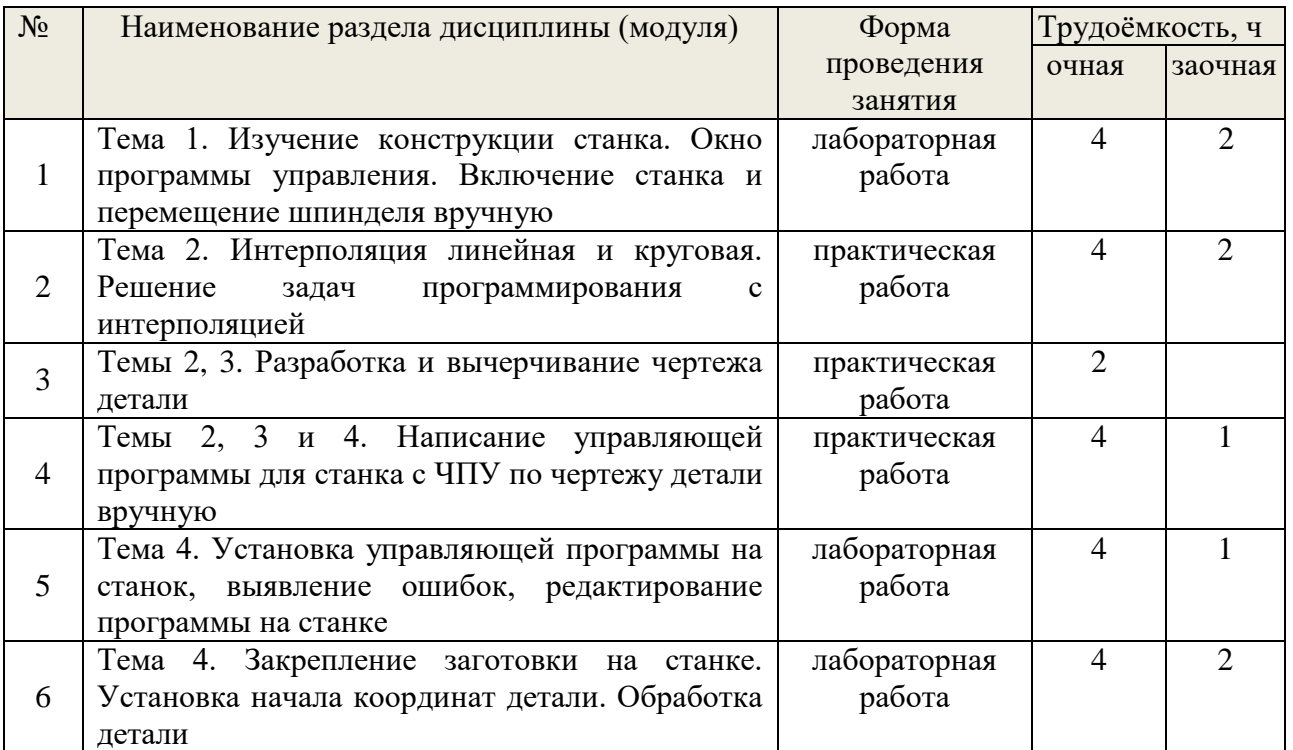

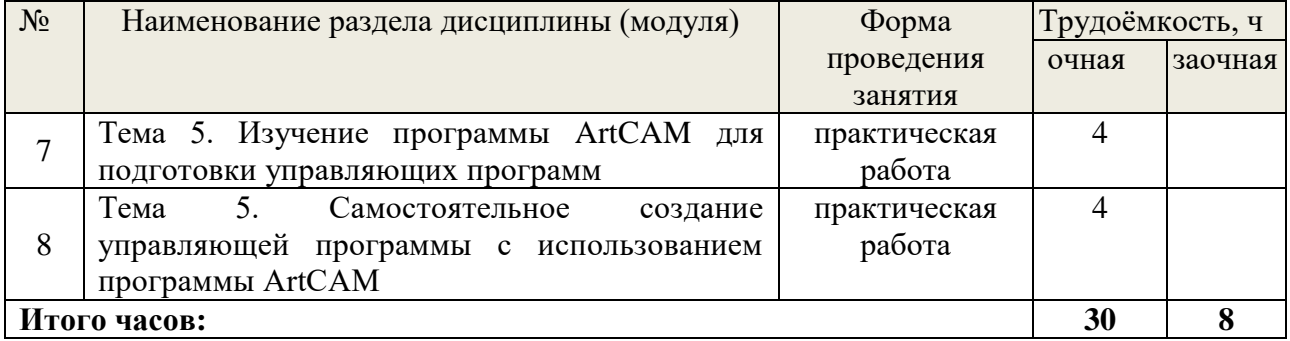

## **5.4 Детализация самостоятельной работы**

<span id="page-8-0"></span>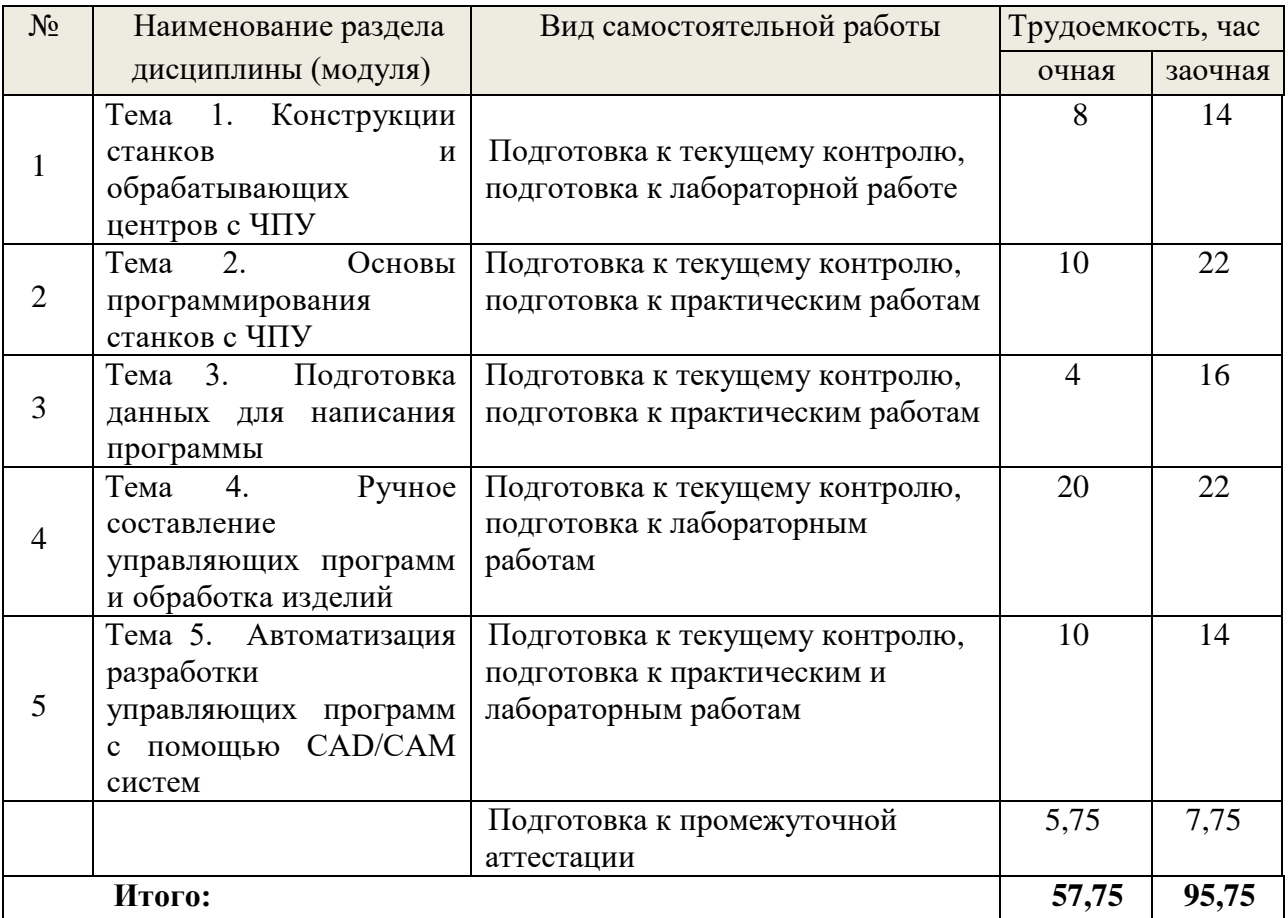

## <span id="page-8-1"></span>**6. Перечень учебно-методического обеспечения по дисциплине Основная и дополнительная литература**

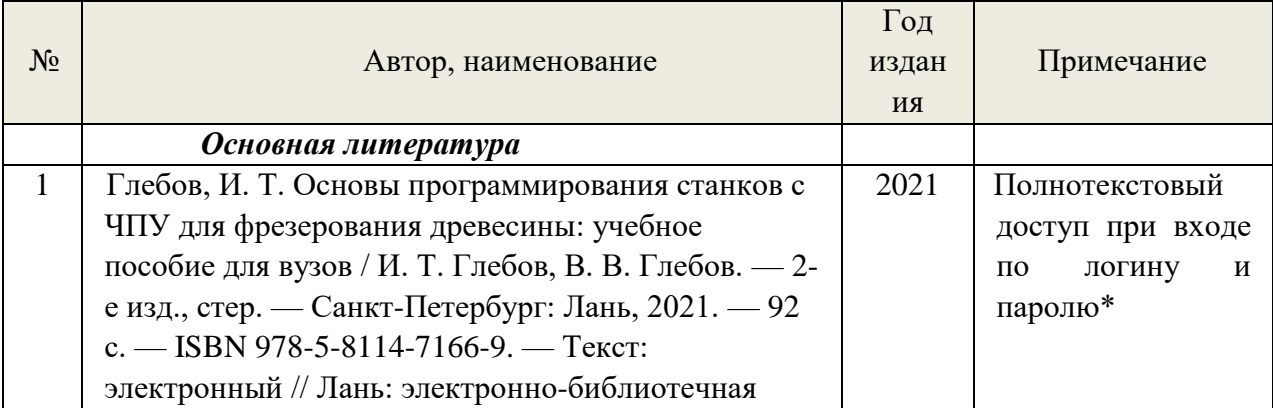

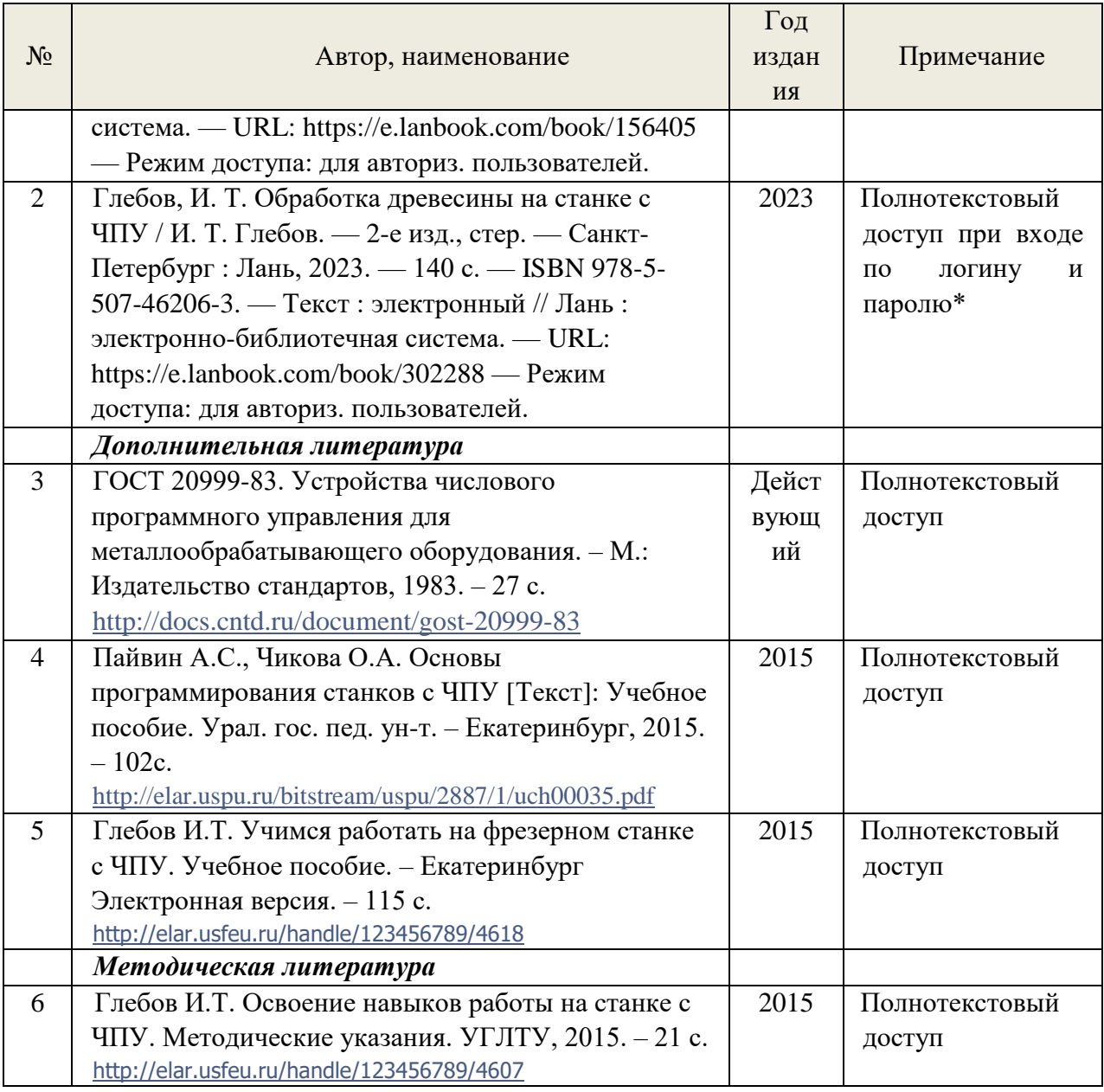

\*- прежде чем пройти по ссылке, необходимо войти в систему

Функционирование электронной информационно-образовательной среды обеспечивается соответствующими средствами информационно-коммуникационных технологий.

### **Электронные библиотечные системы**

Каждый обучающийся обеспечен доступом к электронно-библиотечной системе УГЛТУ [\(http://lib.usfeu.ru/\)](http://lib.usfeu.ru/), ЭБС Издательства Лань <http://e.lanbook.com/> ЭБС Университетская библиотека онлайн [http://biblioclub.ru/,](http://biblioclub.ru/) содержащих издания по основным изучаемым дисциплинам и сформированных по согласованию с правообладателями учебной и учебно-методической литературы.

– электронно-библиотечная система «Лань». Договор №024/23-ЕП-44-06 от 24.03.2023 г. Срок действия: 09.04.2023-09.04.2024;

– электронно-библиотечная система «Университетская библиотека онлайн». Договор №85-05/2022/0046/22-ЕП-44-06 от 27.05.2022 г. Срок действия: 27.06.2022- 26.06.2023;

- электронная образовательная система «Образовательная платформа ЮРАЙТ». Лицензионный договор №015/23-ЕП-44-06 от 16.02.2023 г. Срок действия: 01.03.2023 – 28.02.2024;

- универсальная база данных East View (ООО «ИВИС»), контракт №284-П/0091/22- ЕП-44-06 от 22.12.2022, срок действия с 22.12.2022 по 31.12.2023 г.

- Электронный архив УГЛТУ(<http://lib.usfeu.ru/> ).

#### *Справочные и информационные системы*

– справочная правовая система «КонсультантПлюс» (http://www.consultant.ru/). Договор сопровождения экземпляров системы КонсультантПлюс №0607/ЗК от 25.01.2023. Срок с 01.02.2023 г по 31.01.2024 г.;

– справочно-правовая система «Система ГАРАНТ». Свободный доступ (режим доступа: [http://www.garant.ru/company/about/press/news/1332787/\)](http://www.garant.ru/company/about/press/news/1332787/);

– программная система для обнаружения текстовых заимствований в учебных и научных работах «Антиплагиат. ВУЗ» (URL: https://www.antiplagiat.ru/). Договор №6414/0107/23-ЕП-223-03 от 27.02.2023 года. Срок с 27.02.2023 г по 27.02.2024 г.;

– Информационная система 1С: ИТС (http://its.1c.ru/). Режим доступа: свободный

- Информационная система «ТЕХНОРМАТИВ» - [\(https://www.technormativ.ru/](https://www.technormativ.ru/) )

- «Техэксперт» - профессиональные справочные системы – [\(http://техэксперт.рус/\)](http://техэксперт.рус/);

#### **Профессиональные базы данных**

- 1. Научная электронная библиотека elibrary. Режим доступа:<http://elibrary.ru/> .
- 2. Информационная система РБК [\(https://ekb.rbc.ru/;](https://ekb.rbc.ru/)
- <span id="page-10-0"></span>3. Государственная система правовой информации [\(http://pravo.gov.ru/;](http://pravo.gov.ru/)

## **7. Фонд оценочных средств для проведения промежуточной аттестации обучающихся по дисциплине**

<span id="page-10-1"></span> *7.1. Перечень компетенций с указанием этапов их формирования в процессе освоения образовательной программы*

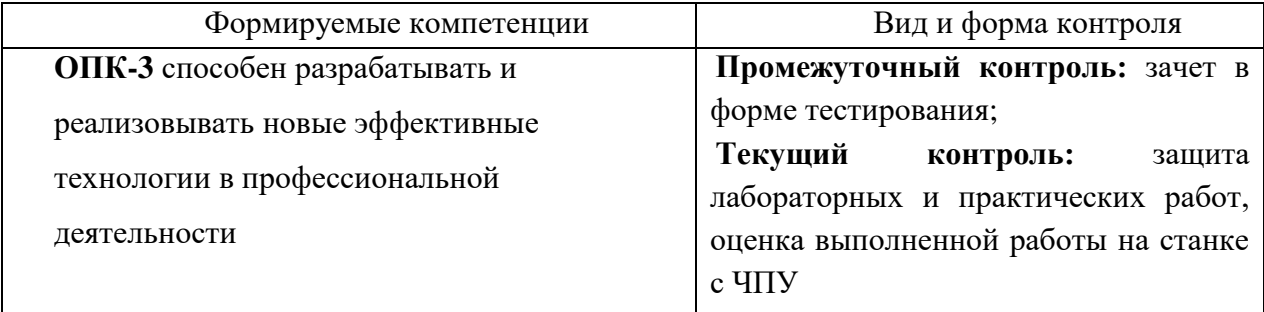

<span id="page-10-2"></span> *7.2. Описание показателей и критериев оценивания компетенций на различных этапах их формирования, описание шкал оценивания*

**Критерии оценивания защиты лабораторных и практических работ (текущий контроль формирования компетенций ОПК-3):**

*зачтено:* выполнены все задания, обучающийся четко и без ошибок ответил на все контрольные вопросы.

*зачтено:* выполнены все задания, обучающийся с небольшими ошибками ответил на все контрольные вопросы.

*зачтено:* выполнены все задания с замечаниями, обучающийся ответил на все контрольные вопросы с замечаниями.

*не зачтено:* обучающийся не выполнил или выполнил неправильно задания, ответил на контрольные вопросы с ошибками или не ответил на конкретные вопросы.

**Критерии оценивания выполненной работы на станке с ЧПУ (текущий контроль формирования компетенций ОПК-3):**

*зачтено:* изделие выполнено точно по чертежу, при сборке отсутствуют подгоночные работы, обучающийся четко и без ошибок ответил на все контрольные вопросы.

*зачтено:* изделие выполнено по чертежу, при сборке приходится выполнять небольшие подгоночные работы, обучающийся ответил на все контрольные вопросы с замечаниями.

*зачтено:* изделие выполнено не по чертежу, при сборке требуются значительные подгоночные работы или переделка части деталей, обучающийся ответил на все контрольные вопросы с замечаниями.

*не зачтено:* обучающийся не смог самостоятельно обработать детали изделия на станке с ЧПУ, ответил на контрольные вопросы с ошибками или не ответил на конкретные вопросы.

#### **Критерии оценивания зачета в форме тестирования (промежуточный контроль формирования компетенций ОПК-3)**

По итогам выполнения тестовых заданий оценка производится по двух бальной шкале. При правильных ответах на:

51-100% заданий – оценка *«зачтено»;* менее 51% - оценка *«не зачтено».*

<span id="page-11-0"></span>*7.3. Типовые контрольные задания или иные материалы, необходимые для оценки знаний, умений, навыков и (или) опыта деятельности, характеризующих этапы формирования компетенций в процессе освоения образовательной программы*

#### **Задания для практических и лабораторных работ (текущий контроль)**

#### **Задание №1**

Требуется вручную составить программу для гравировки на станке с ЧПУ заданной на рисунке фигуры. Глубина гравировки 1 мм.

Программу записать как текстовый документ – Блокнот.

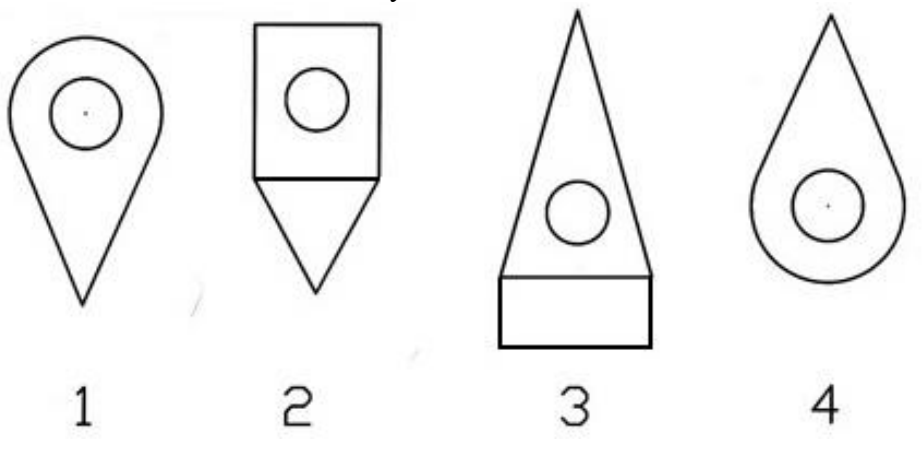

Рис. 1 Фигура для гравировки задания №1

Габаритные размеры фигуры выбрать из таблицы в соответствии с вариантом задания

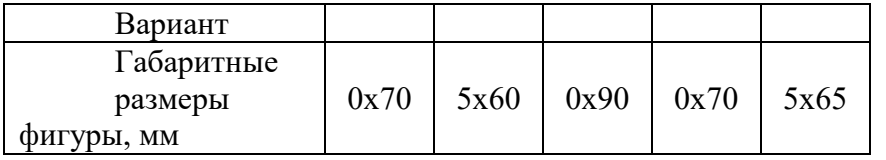

#### **Задание №2**

Требуется вручную составить программу для изготовления детали из листового материала на фрезерном станке с ЧПУ, заданной на рисунке.

Программу записать как текстовый документ – Блокнот.

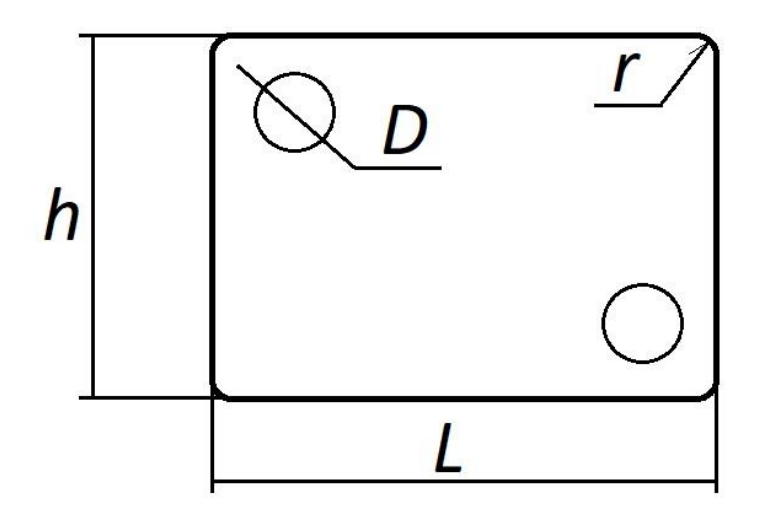

Рис. 2 Деталь для задания №2

Габаритные размеры фигуры выбрать из таблицы в соответствии с вариантом задания. Расстояние центра сквозных отверстий до краев детали составляет 1,5D.

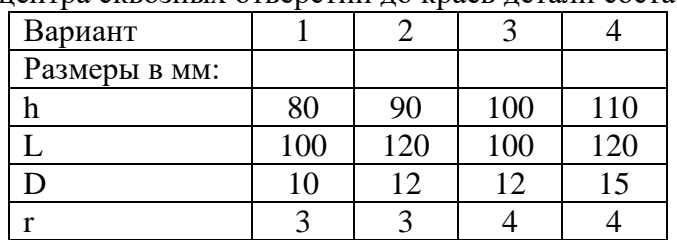

Предварительно необходимо уточнить у преподавателя диаметр фрезы, используемой для фрезерования детали, а также толщину листового материала.

#### **Задание №3**

## **Изготовление изделия на фрезерном станке с ЧПУ Beaver 9A в лаборатории кафедры механической обработки древесины**

3.1 Сконструировать сборное изделие (например, журнальный столик).

Составить эскизы (чертежи) деталей будущего изделия.

Предлагается составить эскиз (начертить) детали будущего изделия. В качестве изделия выбирается макет (в масштабе 1:10) предметов мебели. Определяются координаты характерных точек контура детали. В качестве исходной заготовки используется листовой материал (например, фанера).

3.2 Выбор режущего инструмента и режимов обработки деталей на фрезерном станке с ЧПУ.

В качестве режущего инструмента используется фреза, выбирается её диаметр, длина. Выбирается скорость подачи и частота режущего инструмента. Определяется глубина фрезерования.

3.3 Составление управляющих программ для изготовления деталей изделия на фрезерном станке с ЧПУ. Требуется вручную составить программу для изготовления деталей из листового материала на фрезерном станке с ЧПУ, по координатам характерных точек контура детали.

Программу записать как текстовый документ – Блокнот.

Предварительно необходимо уточнить у преподавателя диаметр фрезы, используемой для фрезерования детали, а также толщину листового материала.

#### **Задание №4**

Требуется составить управляющую программу с применением CAM систем для изготовления детали из листового материала на фрезерном станке с ЧПУ, заданной на рисунке.

Вычертить в какой-либо чертежной программе детали. Затем импортировать чертеж детали в программу CAM, и с помощью этой программы составить управляющую программу для станка с ЧПУ для фрезерования детали из листового материала.

Предварительно необходимо уточнить у преподавателя диаметр фрезы, используемой для фрезерования детали, а также толщину листового материала.

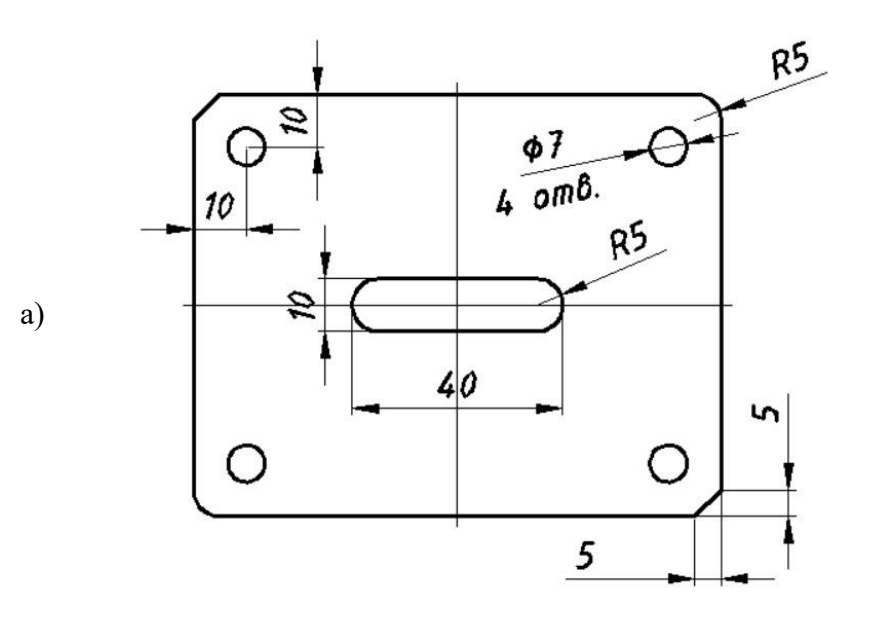

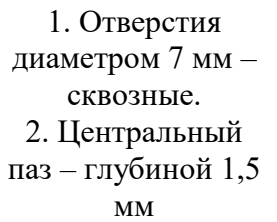

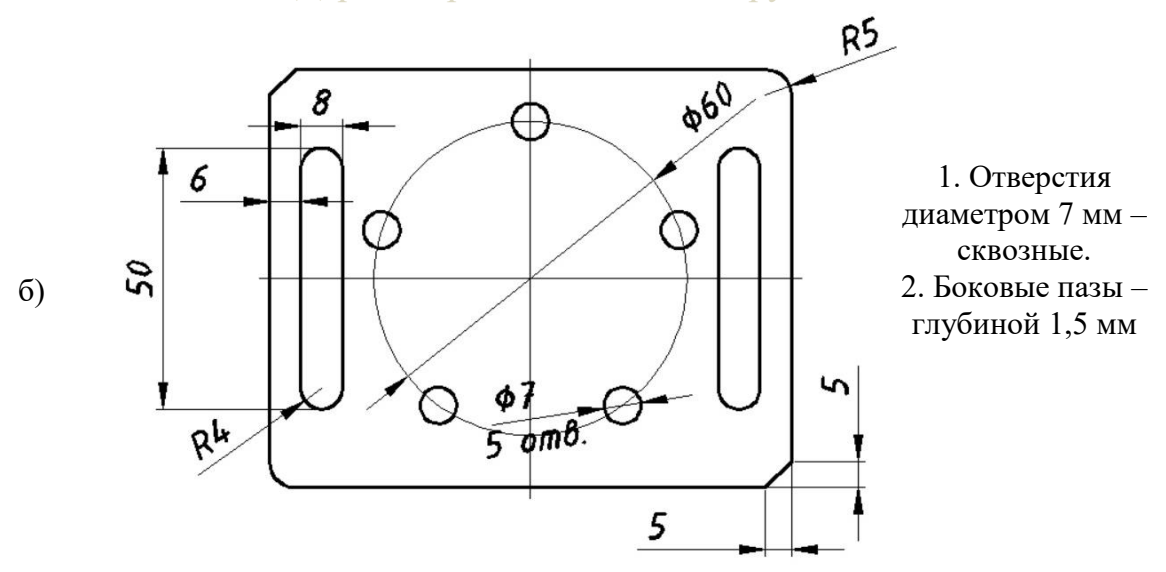

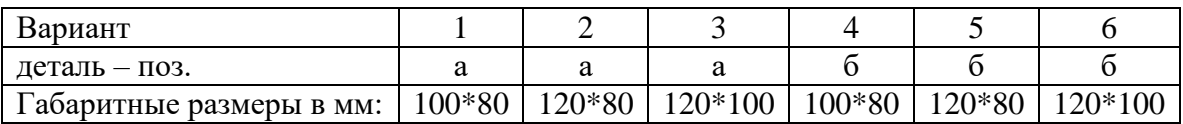

#### **Вопросы для зачета в тестовой форме (промежуточный контроль)**

- *1. Работа оператора на станках с ЧПУ заключается в*
- = подналадке и смене инструментов;
- = смене управляющих программ;
- = написании программ;
- = контроле качества обработки;
- = загрузке заготовок на приемную позицию и снятии готовых изделий;
- = разработке чертежей.

*2. Как называется система ЧПУ, если она делает возможным управляемое перемещение исполнительных органов одновременно по трем осям координат станка и позволяет обрабатывать пространственные сложные контуры?*

- = формообразующая система ЧПУ 5D;
- $=$  формообразующая система ЧПУ 4D;
- = формообразующая система ЧПУ 3D;
- = формообразующая система ЧПУ 2,5D.

*3. Для чего станок снабжается калибровочным блоком, выполненным в виде металлической пластинки, подключенной кабелем к гнезду, расположенному на верхней части шпинделя?*

= для выполнения автоматической установки шпинделя по любой из осей;

- = для выполнения калибровки заготовки по высоте;
- = для выполнения автоматической установки шпинделя по высоте;

= для выполнения калибровки инструмента по диаметру.

*4. В какой информации управляющей программы приводится частота вращения и скорость подачи режущего инструмента, а также параметры инструмента?*

= в технологической информации;

= в геометрической информации;

- = в предварительной информации;
- = в справочной информации;
- = в арифметической информации.
- *5. На что указывает знак (-) перед численным значением радиуса в кадре:*  G17 G03 X15 Y18 R-20

= хорда, соединяющая концы обрабатываемой дуги радиусом 20 мм, отсекает от площади круга сегмент больше половины круга;

= хорда, соединяющая концы обрабатываемой дуги радиусом 20 мм, отсекает от площади круга сегмент меньше половины круга;

= радиус следует уменьшить на 20 мм;

= обрабатывать окружность радиусом 20 мм против часовой стрелки.

#### <span id="page-15-0"></span>*7.4. Соответствие балльной шкалы оценок и уровней сформированных компетенций*

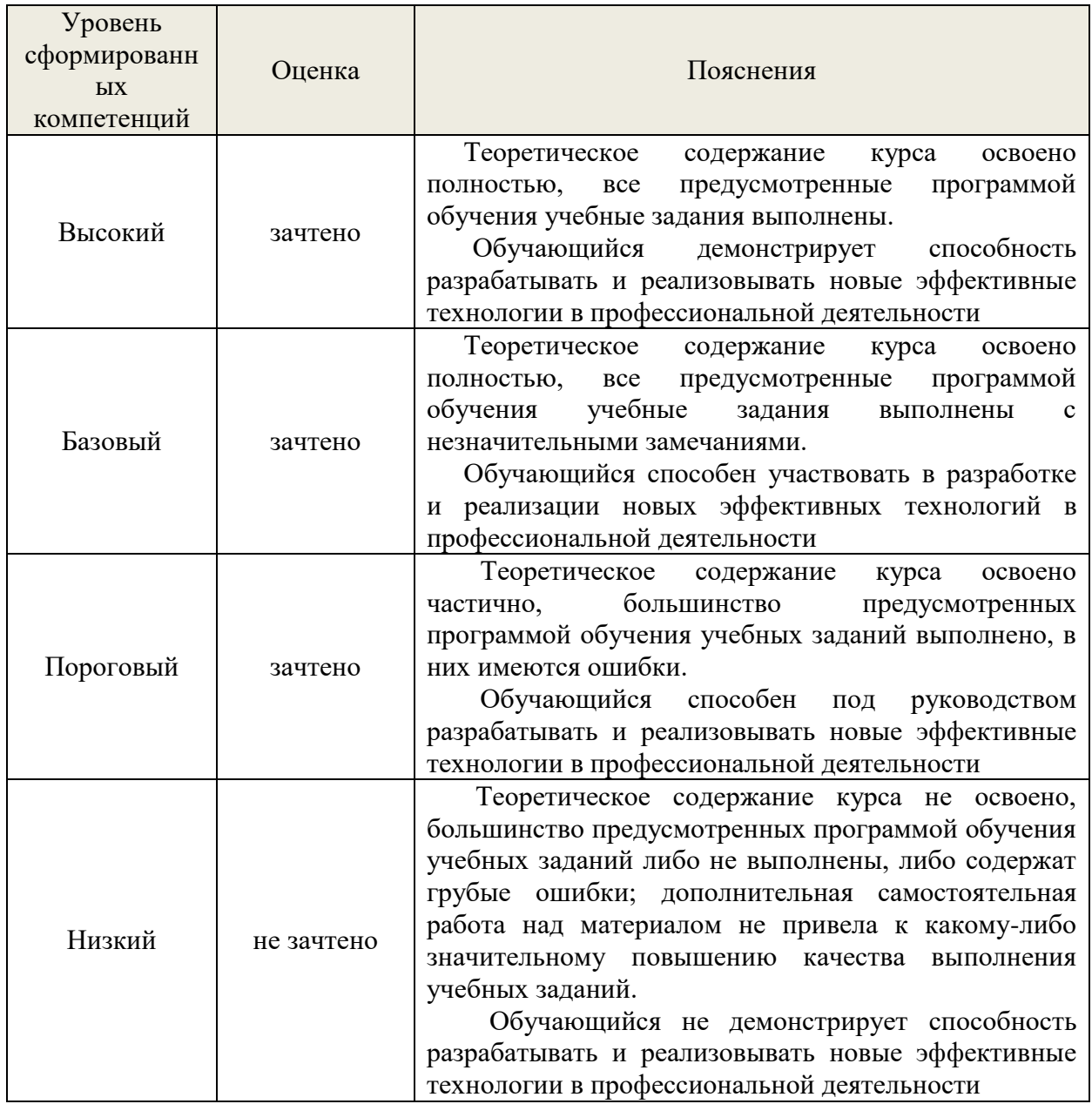

#### **8. Методические указания для самостоятельной работы обучающихся**

<span id="page-16-0"></span>Самостоятельная работа – планируемая учебная, учебно-исследовательская, научноисследовательская работа обучающихся, выполняемая во внеаудиторное (аудиторное) время по заданию и при методическом руководстве преподавателя, но без его непосредственного участия (при частичном непосредственном участии преподавателя, оставляющем ведущую роль в контроле за работой обучающихся).

Самостоятельная работа обучающихся в вузе является важным видом их учебной и научной деятельности. Самостоятельная работа играет значительную роль в рейтинговой технологии обучения. Государственным стандартом предусматривается, как правило, 50% часов из общей трудоемкости дисциплины на самостоятельную работу обучающимся. В связи с этим, обучение в вузе включает в себя две, практически одинаковые по объему и взаимовлиянию части – процесса обучения и процесса самообучения. Поэтому самостоятельная работа должна стать эффективной и целенаправленной работой обучающихся.

*Формы самостоятельной работы* обучающихся разнообразны. Они включают в себя:

− изучение и систематизацию официальных государственных документов: законов, постановлений, указов, нормативно-инструкционных и справочных материалов с использованием информационно-поисковых систем «Консультант Плюс», «Гарант», глобальной сети «Интернет»;

изучение учебной, научной и методической литературы, материалов периодических изданий с привлечением электронных средств официальной, статистической, периодической и научной информации.

В процессе изучения дисциплины «Деревообрабатывающее оборудование с ЧПУ» направления 35.04.02 *основными видами самостоятельной работы* являются:

 подготовка к аудиторным занятиям (лекциям, практическим и лабораторным занятиям) и выполнение соответствующих заданий;

- подготовка эскизов и чертежей для разработки управляющих программ;
- написание управляющих программ для станка с ЧПУ;

подготовка к зачету.

Промежуточная аттестация предусмотрена в виде тестирования. Тестовые задания рассчитаны на самостоятельную работу без использования вспомогательных материалов. То есть при их выполнении не следует пользоваться учебной и другими видами литературы.

Для выполнения тестового задания, прежде всего, следует внимательно прочитать поставленный вопрос. После ознакомления с вопросом следует приступать к прочтению предлагаемых вариантов ответа. Необходимо прочитать все варианты и в качестве ответа следует выбрать все правильные ответы. Правильных ответов может быть один или несколько.

На выполнение теста отводится ограниченное время. Оно может варьироваться в зависимости от уровня тестируемых, сложности и объема теста. Как правило, время выполнения тестового задания определяется из расчета 45-60 секунд на один вопрос.

Содержание тестов по дисциплине ориентировано на подготовку обучающийсяов по основным вопросам курса. Уровень выполнения теста позволяет преподавателям судить о ходе самостоятельной работы обучающийсяов в межсессионный период и о степени их подготовки к зачету.

#### **9. Перечень информационных технологий, используемых при осуществлении образовательного процесса по дисциплине**

<span id="page-17-0"></span>Для успешного овладения дисциплиной используются следующие информационные технологии обучения:

**•** при проведении лекций используются презентации материала в программе Microsoft Office (PowerPoint), выход на профессиональные сайты, использование видеоматериалов различных интернет-ресурсов;

**•** практические занятия по дисциплине проводятся с использованием платформы MOODLE, справочной правовой системы «Консультант Плюс».

Для достижения цели задач дисциплины используются в основном традиционные информативно-развивающие технологии обучения с учетом различного сочетания пассивных форм (лекция, практическое занятие, консультация, самостоятельная работа) и репродуктивных методов обучения (повествовательное изложение учебной информации, объяснительно-иллюстративное изложение) и практических методов обучения (выполнение расчетных работ).

Университет обеспечен необходимым комплектом лицензионного программного обеспечения:

- операционная система Windows 7, License 49013351 УГЛТУ Russia 2011-09-06, OPEN 68975925ZZE1309. Срок действия: бессрочно;

- операционная система Astra Linux Special Edition. Договор №Pr000013979/0385/22- ЕП-223-06 от 01.07.2022. Срок действия: бессрочно;

– пакет прикладных программ Office Professional Plus 2010, License 49013351 УГЛТУ Russia 2011-09-06, OPEN 68975925ZZE1309. Срок действия: бессрочно;

– пакет прикладных программ Р7-Офис.Профессиональный. Договор №Pr000013979/0385/22-ЕП-223-06 от 01.07.2022. Срок: бессрочно;

– антивирусная программа Kaspersky Endpoint Security для бизнеса - Стандартный Russian Edition. 250-499 Node 1 year Educational Renewal License. Договор заключается университетом ежегодно;

– операционная система Windows Server. Контракт на услуги по предоставлению лицензий на право использовать компьютерное обеспечение № 067/ЭА от 07.12.2020 года. Срок действия: бессрочно;

– система видеоконференцсвязи Mirapolis. Договор заключается университетом ежегодно;

– система видеоконференцсвязи Пруффми. Договор заключается университетом ежегодно;

– система управления обучением LMS Moodle – программное обеспечение с открытым кодом, распространяется по лицензии GNU Public License (rus);

– браузер Yandex (https://yandex.ru/promo/browser/) – программное обеспечение распространяется по простой (неисключительной) лицензии;

– кроссплатформенное программное обеспечение для управления проектами OpenProj (https://openproj.ru.uptodown.com/windows), распространяется на условиях лицензии Common Public Attribution License Version 1.0;

– платформа 1С: Предприятие 8. Договор №0164/ЗК от 31.05.2021 г. Срок действия: бессрочно;

– система управления данными Microsoft SQL Server. Контракт на услуги по предоставлению лицензий на право использовать компьютерное обеспечение № 067/ЭА от 07.12.2020 года. Срок действия: бессрочно;

– интегрированная среда для разработки Visual Studio. Контракт на услуги по предоставлению лицензий на право использовать компьютерное обеспечение № 067/ЭА от 07.12.2020 года. Срок действия: бессрочно;

– система управления реляционными базами данных MySQL (https://www.mysql.com/) – программное обеспечение с открытым кодом, распространяется по лицензии GNU GPL 2 и проприетарной лицензии;

– Apache HTTP-сервер (httpd.apache.org) – программное обеспечение с открытым кодом, распространяется по лицензии Apache License;

– скриптовый язык общего назначения PHP (php.net) – программное обеспечение с открытым исходным кодом, распространяется по лицензии PHP License;

– система управления контентом WordPress (wordpress.org) – свободно распространяемая система с открытым исходным кодом, распространяется под лицензией GNU GPL;

– система управления базами данных PostgreSQL (https://www.postgresql.org/download/windows/) – программное обеспечение с открытым кодом Open Source, распространяется по лицензии PostgreSQL License;

– гипервизор VMware ESXi (https://my.vmware.com/en/web/vmware/evalcenter?p=free-esxi7) с открытым программным кодом Open Source, распространяется по лицензии GNU Public License;

– платформа Eucalyptus (https://www.eucalyptus.cloud/) - программное обеспечение с открытым исходным кодом, распространяется по стандартной общественной лицензии GNU (GPL);

– система бизнес-моделирования UMLetino (http://www.umlet.com/umletino/umletino.html) – свободно распространяемое программное обеспечение Open Source, распространяется по лицензии GNU (GPL);

– приложение Apache JMeter (jmeter.apache.org) – программное обеспечение с открытым исходным кодом, применяется согласно лицензии APACHE;

– Watir – библиотека для интерпретатора Ruby (http://watir.com/) – программное обеспечение с открытым исходным кодом для автоматизации тестов, распространяется по лицензии MIT;

– программное обеспечение для автоматизации тестирования настольных, мобильных и веб-приложений Sahi – программное обеспечение с открытым исходным кодом Open source, выпущен под лицензией Apache License 2.0;

– интерпретатор языка программирования Python (www.python.org) – программное обеспечение с открытым исходным кодом, распространяется в соответствии с Лицензионным соглашением PSF и лицензией BSD;

– программная среда для построения экспертных систем Clips (http://www.clipsrules.net/Downloads.html) – с открытым исходным кодом, распространяется свободно;

– агентно-ориентированный язык программирования и интегрированная среда разработки NetLogo (https://ccl.northwestern.edu/netlogo/download.shtml) – программное обеспечение с открытым кодом Open Source, распространяется по стандартной общественной лицензии GNU;

– программная среда разработки мультиагентных систем и приложений Java Agent Development Framework (JADE) (https://jade.tilab.com/) – платформа с открытым исходным кодом, распространяется по лицензии GNU Lesser General Public License (LGPL);

– редактор изображений GIMP (http://www.progimp.ru/) – программное обеспечение с открытым кодом Open Source, распространяется по лицензии General Public License GNU;

– пакет прикладных математических программ Scilab 6.1.0 (https://www.scilab.org/download/6.1.0) – свободно распространяемое программное обеспечение, распространяется по лицензии GNU General Public License (GPL) v2.0;

– программа для эмуляции работы сети NetEmul (http://netemul.sourceforge.net/ruindex.html) – свободно распространяемое программное обеспечение, распространяется по лицензии GPL.

#### **10. Описание материально-технической базы, необходимой для осуществления образовательного процесса по дисциплине**

<span id="page-19-0"></span>Реализация учебного процесса осуществляется в специальных учебных аудиториях университета для проведения занятий лекционного типа, занятий семинарского типа, групповых и индивидуальных консультаций, текущего контроля и промежуточной аттестации. Все аудитории укомплектованы специализированной мебелью и техническими средствами обучения, служащими для представления учебной информации большой аудитории. При необходимости обучающимся предлагаются наборы демонстрационного оборудования и учебно-наглядных пособий, обеспечивающие тематические иллюстрации.

Самостоятельная работа обучающихся выполняется в специализированной аудитории, которая оборудована учебной мебелью, компьютерной техникой с возможностью подключения к сети "Интернет" и обеспечением доступа в электронную информационно-образовательную среду УГЛТУ.

Есть помещение для хранения и профилактического обслуживания учебного оборудования.

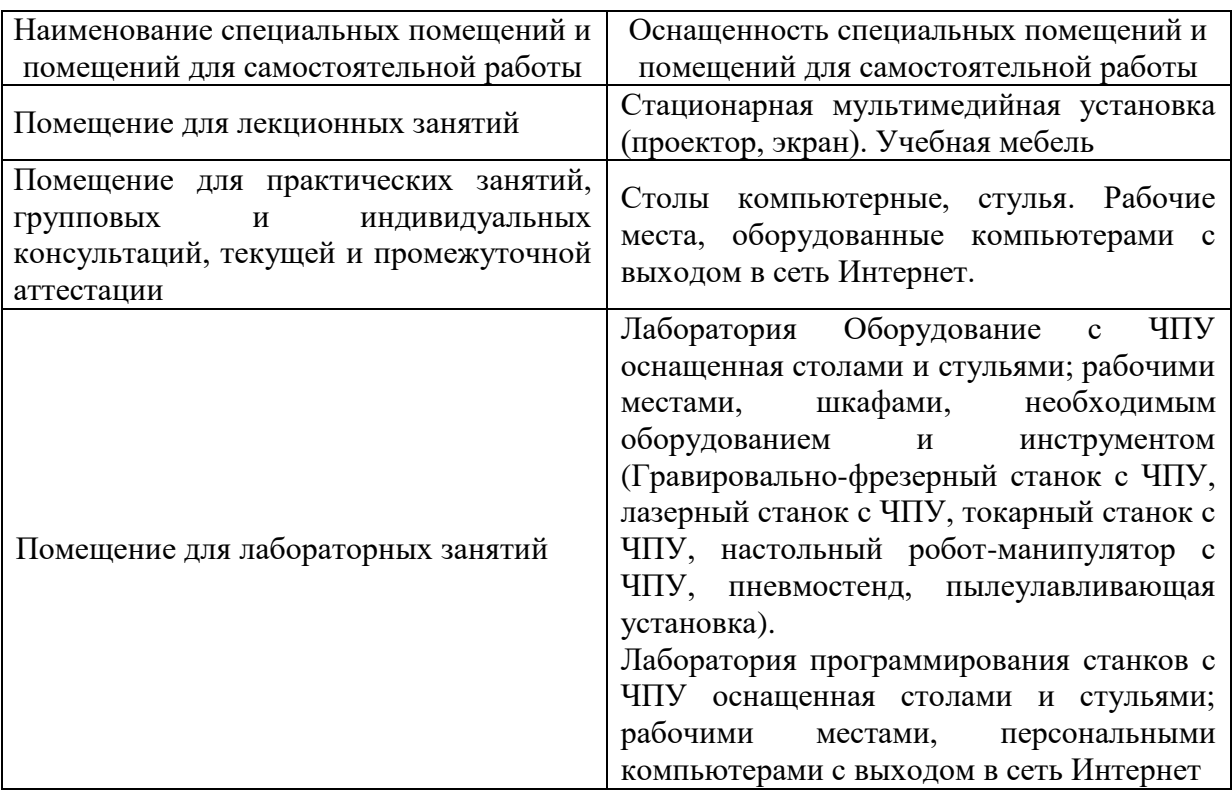

#### **Требования к аудиториям**

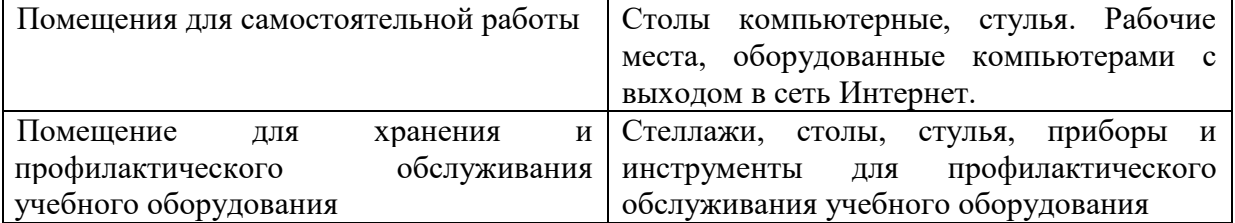